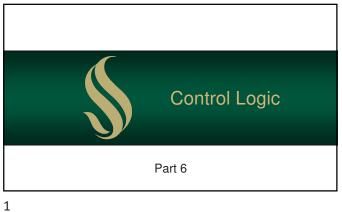

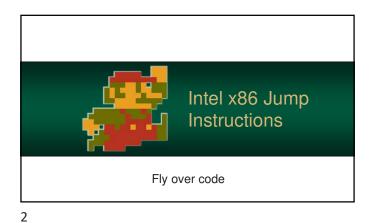

## Operations: Program Flow Control

- Unlike high-level languages, processors don't have fancy expressions or blocks
- Programs are controlled by jumping over blocks of code

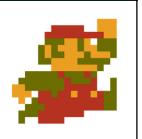

## Operations: Program Flow Control

The processor moves the instruction pointer (where your program is running in memory) to a new address and execution continues

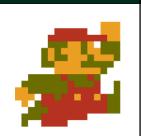

3

## Types of Jumps: Unconditional

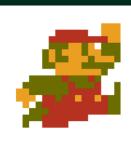

- Unconditional jumps simply transfers the running program to a new address
- Basically, it just "gotos" to a
- These are used extensively to recreate the blocks we use in 3GLs (like Java)

Instruction: Jump

JMP address

6

Usually a label – a constant that holds an address

5

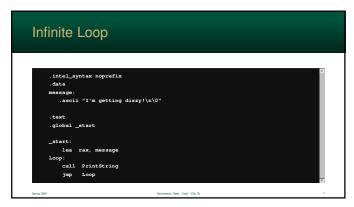

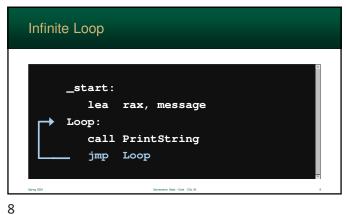

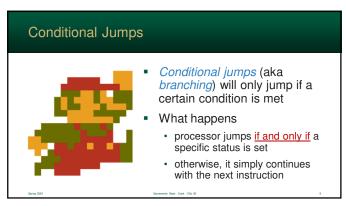

Performs a comparison operation between two arguments
 The result of the comparison is used for conditional jumps
 We will get into how this works a tad later

9 10

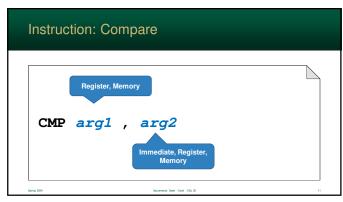

x86 contains a large number of conditional jump instructions
x86 assembly has several names for the same instruction – which adds readability

11 12

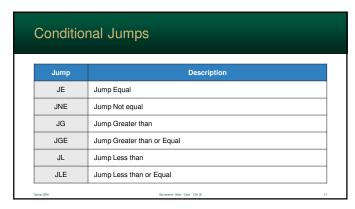

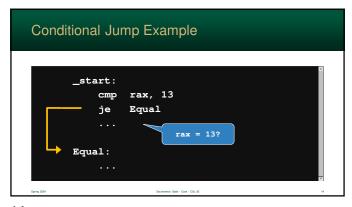

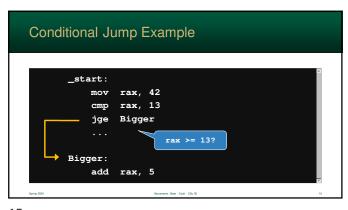

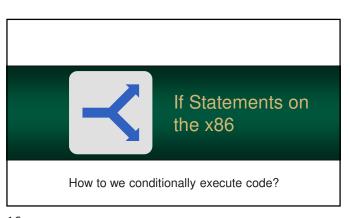

15 16

High-level programming language have easy to use If-Statements
 However, processors handle all branching logic using jumps
 You basically jump over true and else blocks

If Statements in Assembly
Converting from an If Statement to assembly is easy
Let's look at If Statements...
block is only executed if the expression is true
so, if the expression is false your program will skip over the block
this is a jump...

18

17

```
rax = 18;
if (rax >= 21)
{
    //true part
}
rbx = 12;
```

```
Converting an If Statement
Compare the two values
If the result is false ...
then jump over the true block
you will need label to jump to
To jump on false, reverse your logic
a < b → not (a >= b)
a >= b → not (a < b)</li>
```

19

```
Please Note...

Following examples use very generic label names

In your program, each label you create must be unique

So, please don't think that each label (as it is typed) is "the" label you need to use

you was the content of the content of
```

21 22

```
cmp rax, 21
jl End

#true block

End:

#true block

End:
```

```
Jump over true part

cmp rax, 21

jl End

Jumps over true part

#true block

End:
```

23 24

# Else Clause The Else Clause is a tad more complex You need to have a true block and a false block Like before... you must jump over instructions just remember... the program will continue with the next instruction unless you jump!

if (rax >= 21)
{
 //true block
}
else
{
 //false block
}
//end

syrught

because the class CD II

strong DDA

25 26

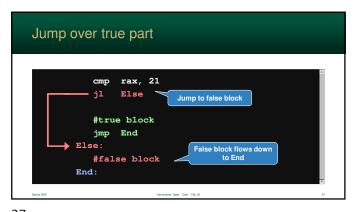

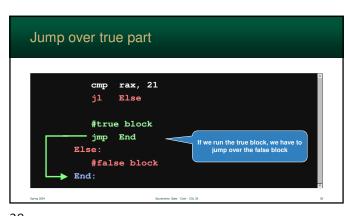

27 28

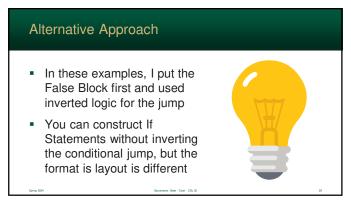

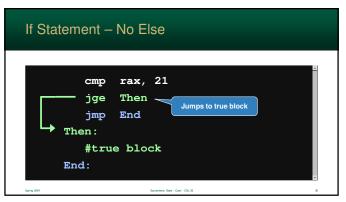

29 30

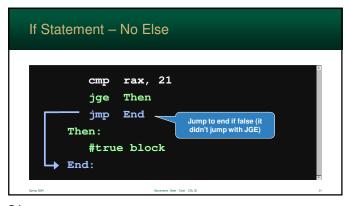

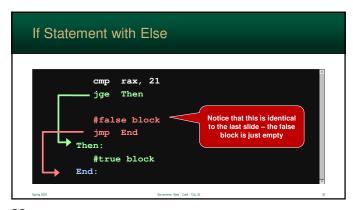

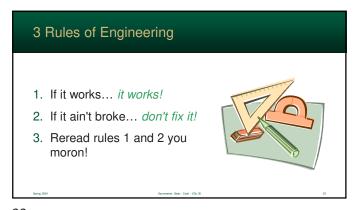

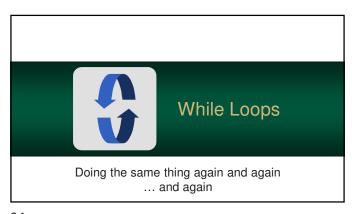

33 34

## Processors do not have While Statements – just like If Statements Looping is performed much like an implementing an If Statement A While Statement is, in fact, the same thing as an If Statement

Converting a While Statement

- To create a While Statement
  - start with an If Statement and...
  - add an unconditional jump at the end of the block that jumps to the beginning
- You will "branch out" of an infinite loop
- Structurally, this is almost identical to what you did before
- However, you do need another label :(

opring Asset

35 36

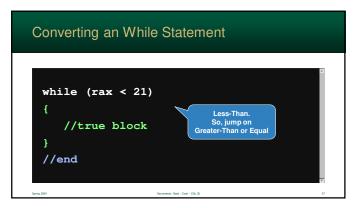

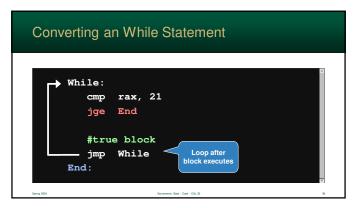

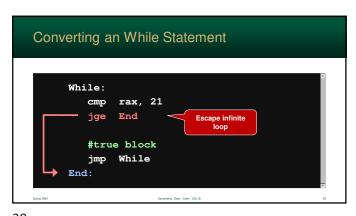

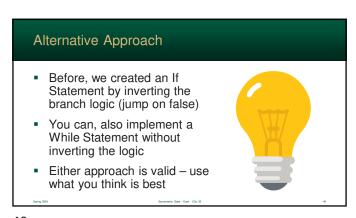

39 40

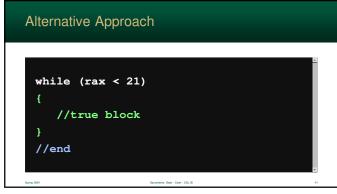

```
Alternative Approach

While:
cmp rax, 21
jl Do
jmp End Jumps to Do
Block
jmp While
End:
```

41 42

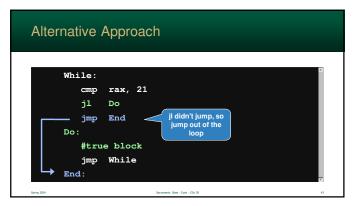

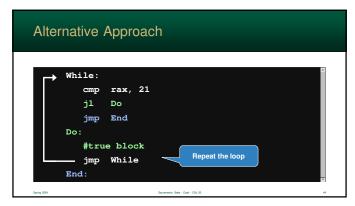

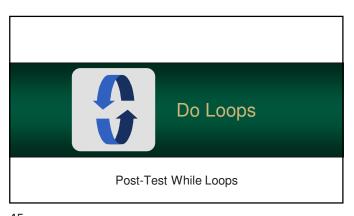

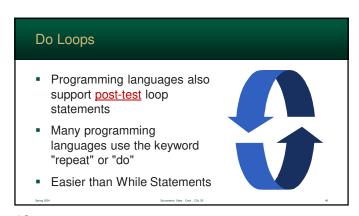

45 46

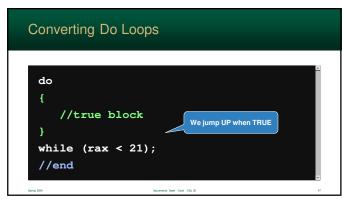

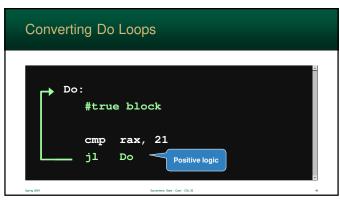

47 48

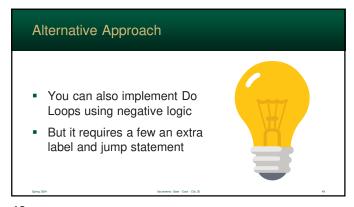

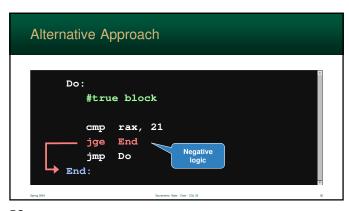

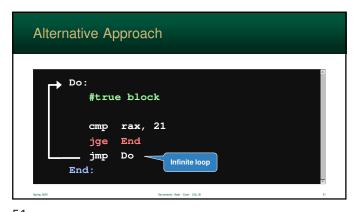

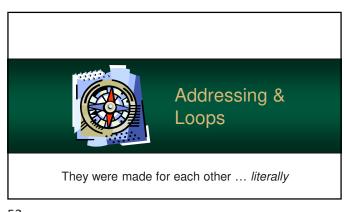

51 52

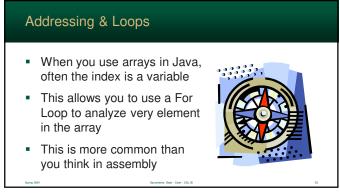

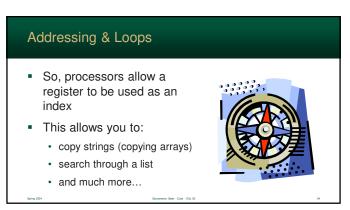

53 54

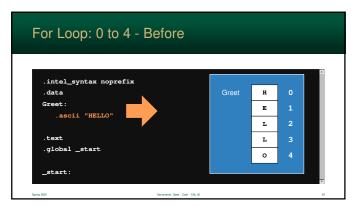

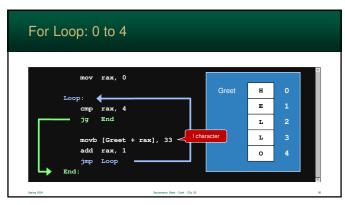

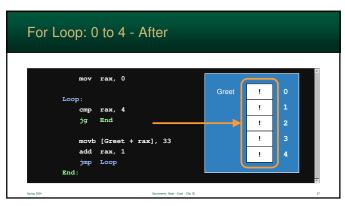

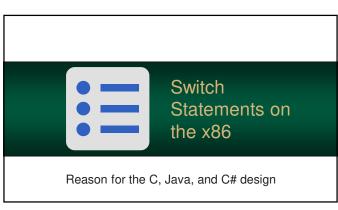

57 58

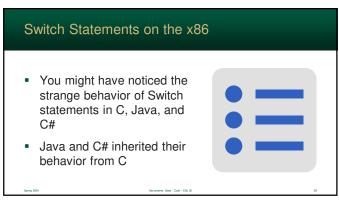

Switch Statements on the x86
C, in turn, was designed for embedded systems
Language creates very efficient assembly code
The Switch Statement converts easily to efficient code

59 60

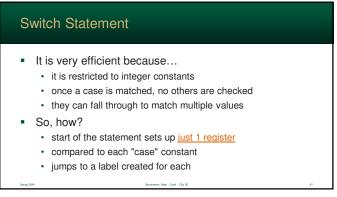

Switch Statement Syntax

switch (integer) integer expression
{
 case value :
 Statements of these as needed

default:
 Statements
}

Executed if nothing matched
}

61 62

```
c/Java Code

switch (month)
{
    case 10:
        Halloween();
    case 11:
        Thanksgiving();
    default:
        Christmas();
}
```

mov rax, month
cmp rax, 10
je case\_10
cmp rax, 11
je case\_11
jmp default

case\_10:
call Mallowen
case\_11:
call Thankegiving
default:
call Christmas

63 64

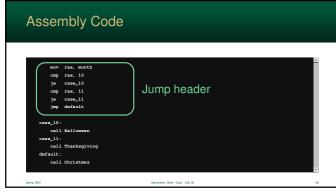

mov rax, month

cmp rax, 10

je case\_10

cmp rax, 11

je case\_11

jmp default

case 11:

default:

65 66

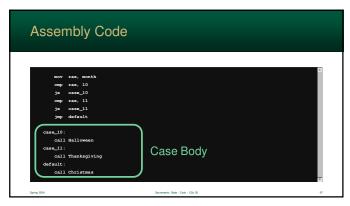

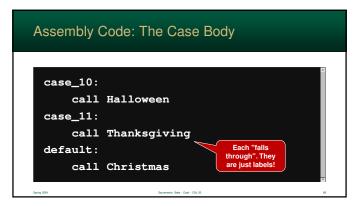

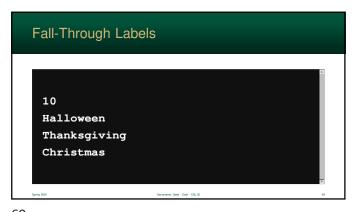

Preak Statement

Even in the last example, we still fall-through to the default

The "Break" Statement is used exit a case

Semantics

simply jumps to a label after the last case

so, break converts directly to a single jump

69 70

Java Code

switch (month)
{
 case 10:
 Halloween();
 break;
 case 11:
 Thanksgiving();
 break;
 default:
 Christmas();
}

sump 225

Secrete Side - Cab - CB - E

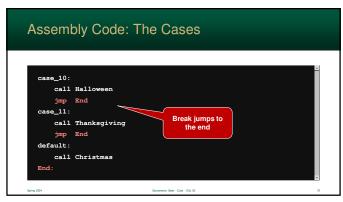

71 72

## When Fallthrough Works The fallthrough behavior of C was designed for a reason It makes it easy to combine "cases" – make a Switch Statement match multiple values ... and keeps the same efficient assembly code

Java Code: Primes from 1 to 10

switch (number)
{
 case 2:
 case 3:
 case 5:
 case 7:
 result = True;
 break;
 default:
 result = False;
}

specified to 10

73 74

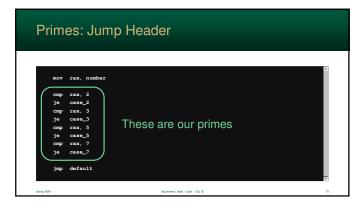

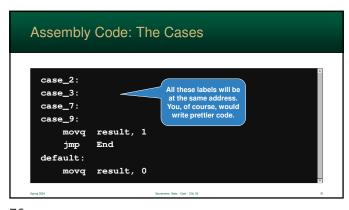

75 76